# update of the web browser based ROOT viewer

RAZAKAMIANDRA Rado Fanantenana University of Antananarivo, Madagascar

In addition to the 1D histogram and the zoom in functionality, we have done:

rebin button => we can play with the binning (same as how ROOT does it)

reset button
can plot 2D histogram
implemented on the local server for the test

Info about the canvas will be displayed here

y vs z

### 1D Histogram from "TSpectrum.root"

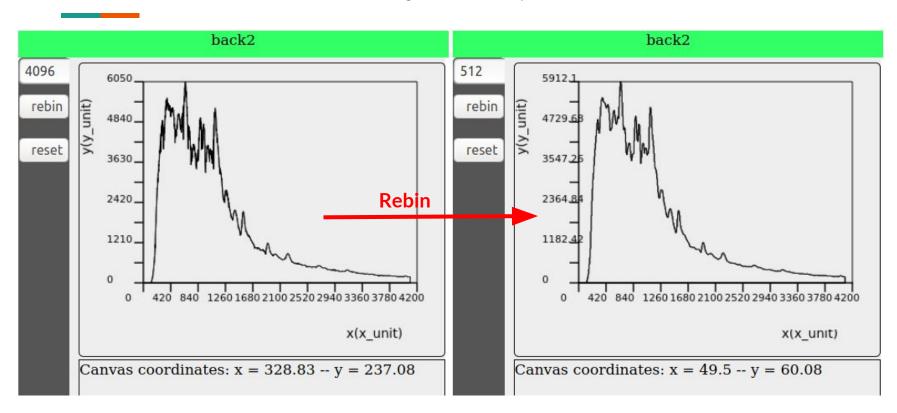

#### ROOT file from Jairo and Sitraka

#### XY view for 5 events

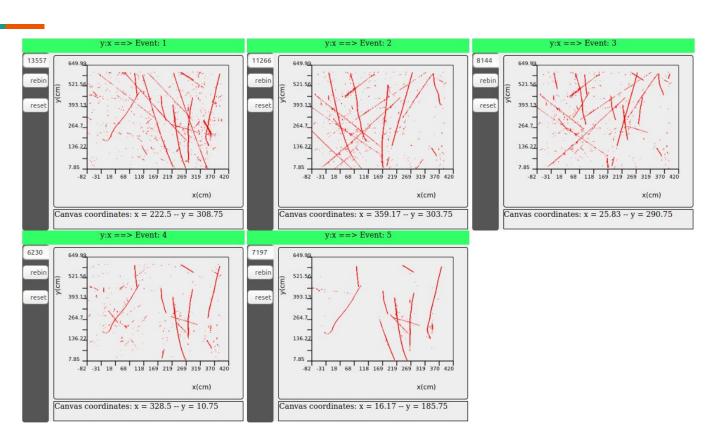

#### XZ view for 5 events

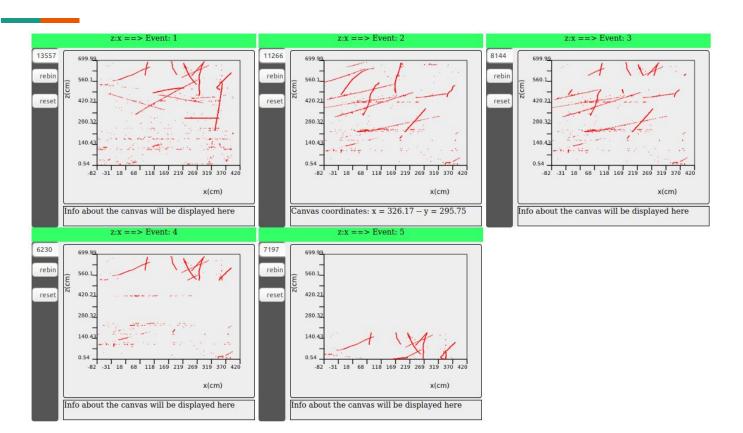

#### YZ view for 5 events

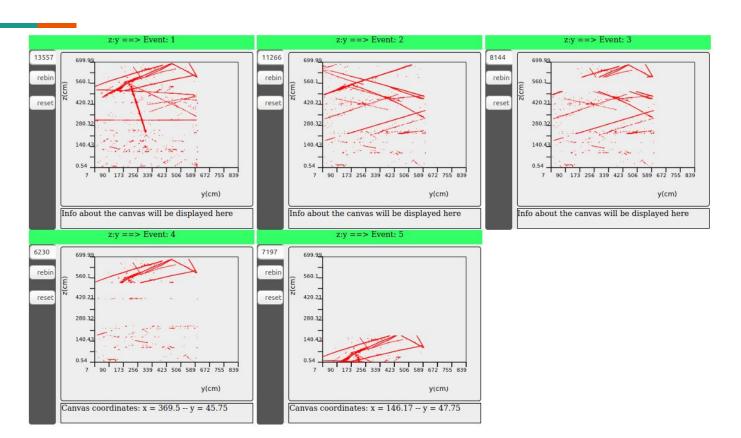

## **Next Steps**

Add two buttons to show the next event and to show track